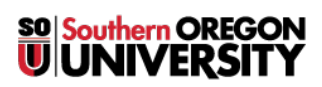

[Knowledgebase](https://support.sou.edu/kb) > [Moodle](https://support.sou.edu/kb/moodle) > [Students](https://support.sou.edu/kb/students) > [Students: Improve Your Computer's Performance](https://support.sou.edu/kb/articles/students-improve-your-computer-s-performance-by-clearing-your-cache) [by Clearing Your Cache](https://support.sou.edu/kb/articles/students-improve-your-computer-s-performance-by-clearing-your-cache)

## Students: Improve Your Computer's Performance by Clearing Your Cache

Hart Wilson - 2018-05-11 - [Comments \(0\)](#page--1-0) - [Students](https://support.sou.edu/kb/students)

Having trouble downloading files? Does your Internet connection drag its feet when you'd prefer to have it sprint? Clearing your "cache" can help!

Your browser uses the cache to save information from one session to the next. In theory, it speeds up returning to web sites that you visit frequently. If you visit numerous sites, however, all that stockpiled data ends up slowing down your connection. You can speed things up by clearing your cache.

[View instructions for clearing your cache.](http://www.refreshyourcache.com/en/home/)